#### TARIFS

Cotisation annuelle : 11€ Gratuit pour les détenteurs des cartes « Solo » ou « Passeport » des centres AnimaNICE

#### MODALITÉS D'INSCRIPTION

• Formulaire d'inscription dûment renseigné et signé • Photographie d'identité originale et récente • Photocopie d'une pièce d'identité avec photographie • Justificatif de domicile

#### **HORAIRES** D'OUVERTURE

Lundi : 13h45 - 17h30 Mardi au vendredi : 9h - 12h45 et 13h45 - 17h30

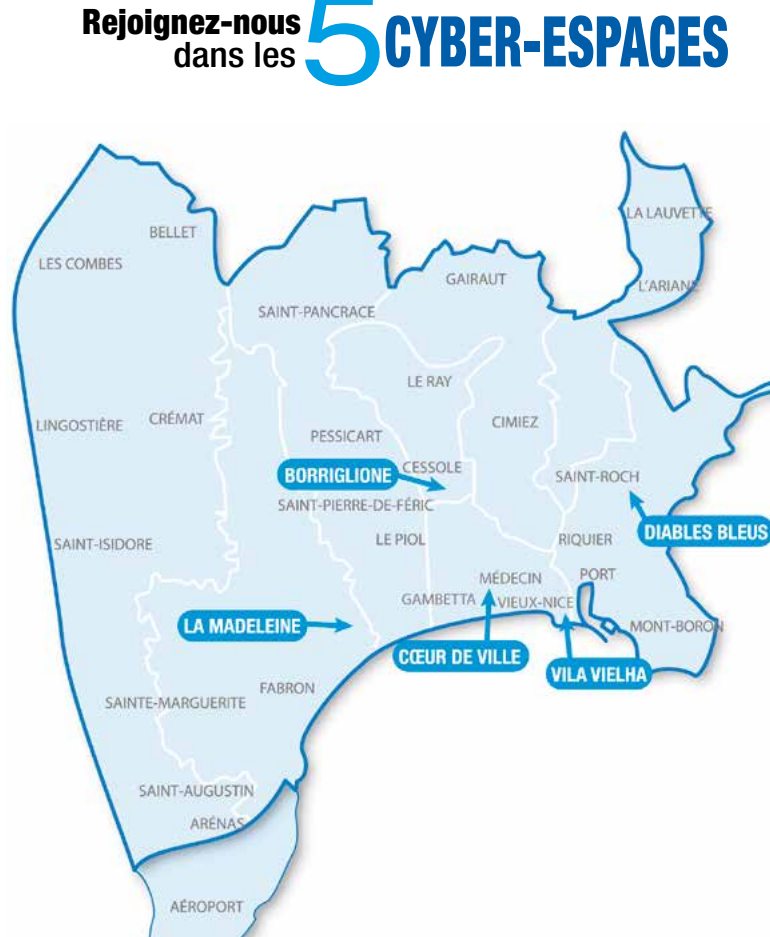

CYBER-ESPACE BORRIGLIONE : 7, rue Xavier de Maistre - 04 92 03 01 70 Tramway T1 - Arrêt « Borriglione »

CYBER-ESPACE CŒUR DE VILLE : 16, rue d'Italie - 04 97 20 18 30 Tramway T1 - Arrêt « Jean Médecin »

CYBER-ESPACE DIABLES BLEUS : 26, avenue des Diables Bleus - 04 97 08 22 60 Tramway T1 - Arrêt « Saint-Jean d'Angely »

CYBER-ESPACE LA MADELEINE : 150, boulevard de La Madeleine - 04 97 20 18 39 Bus N° 3 - Arrêt « Blanchisserie »

CYBER-ESPACE VILA VIELHA : 4, rue Sainte-Réparate - 04 97 13 42 80 Tramway T1 - Arrêt « Cathédrale Vieille-Ville »

cyber-espaces@ville-nice.fr • www.nice.fr

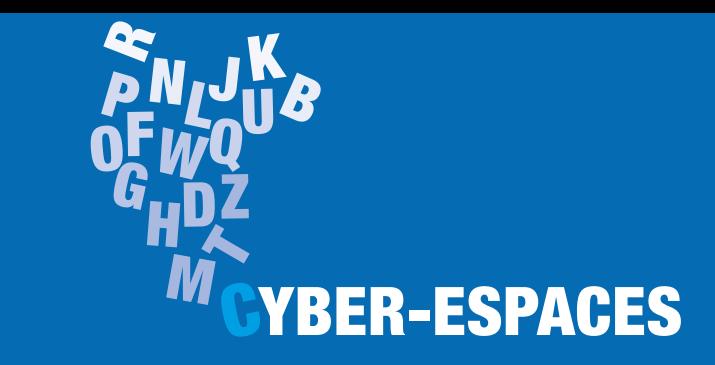

## INTERNET AU SERVICE DE TOUS

Entrez dans le réseau des Cyber-Espaces de la Ville de Nice

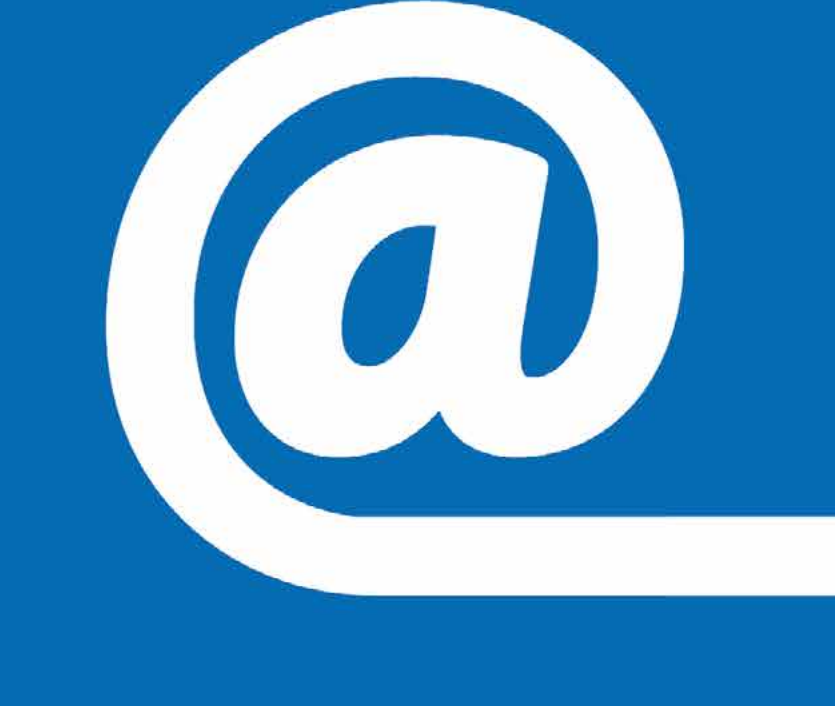

# **AnimaNICE**

CONCEPTION VILLE DE NICE © ISTOCKPHOTO - 07/2015

CONCEPTION VILLE DE NICE @ ISTOCKPHOTO - 07/2015

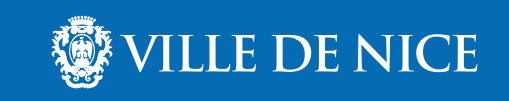

#### Les 5 CYBER-ESPACES DE LA VILLE DE NICE

vous accueillent et vous accompagnent dans l'usage des technologies de l'information et de la communication.

Ils sont dotés d'équipements informatiques récents (ordinateurs, tablettes numériques, webcam...).

Ces centres de proximité vous proposent un accès à Internet en consultation libre et des ateliers d'initiation à l'informatique.

Durant les ateliers, vous aborderez un programme d'animations varié avec des thématiques telles que l'informatique, la bureautique, Internet, les loisirs numériques, l'e-administration, l'éducation et les nouvelles technologies.

Présents dans différents quartiers niçois, ces établissements sont accessibles aux personnes à mobilité réduite.

### LES CONFÉRENCES-DÉBATS

#### • LUNDI 26 OCTOBRE 2015 DE 18H À 20H

« Le passage à Windows 10 »

#### • MERCREDI 18 NOVEMBRE 2015 DE 18H30 À 20H30

« La prévention des risques liés à Internet »

#### MAISON DES ASSOCIATIONS GARIBALDI

12 ter, place Garibaldi - 06300 Nice Tramway T1 - Arrêt « Garibaldi »

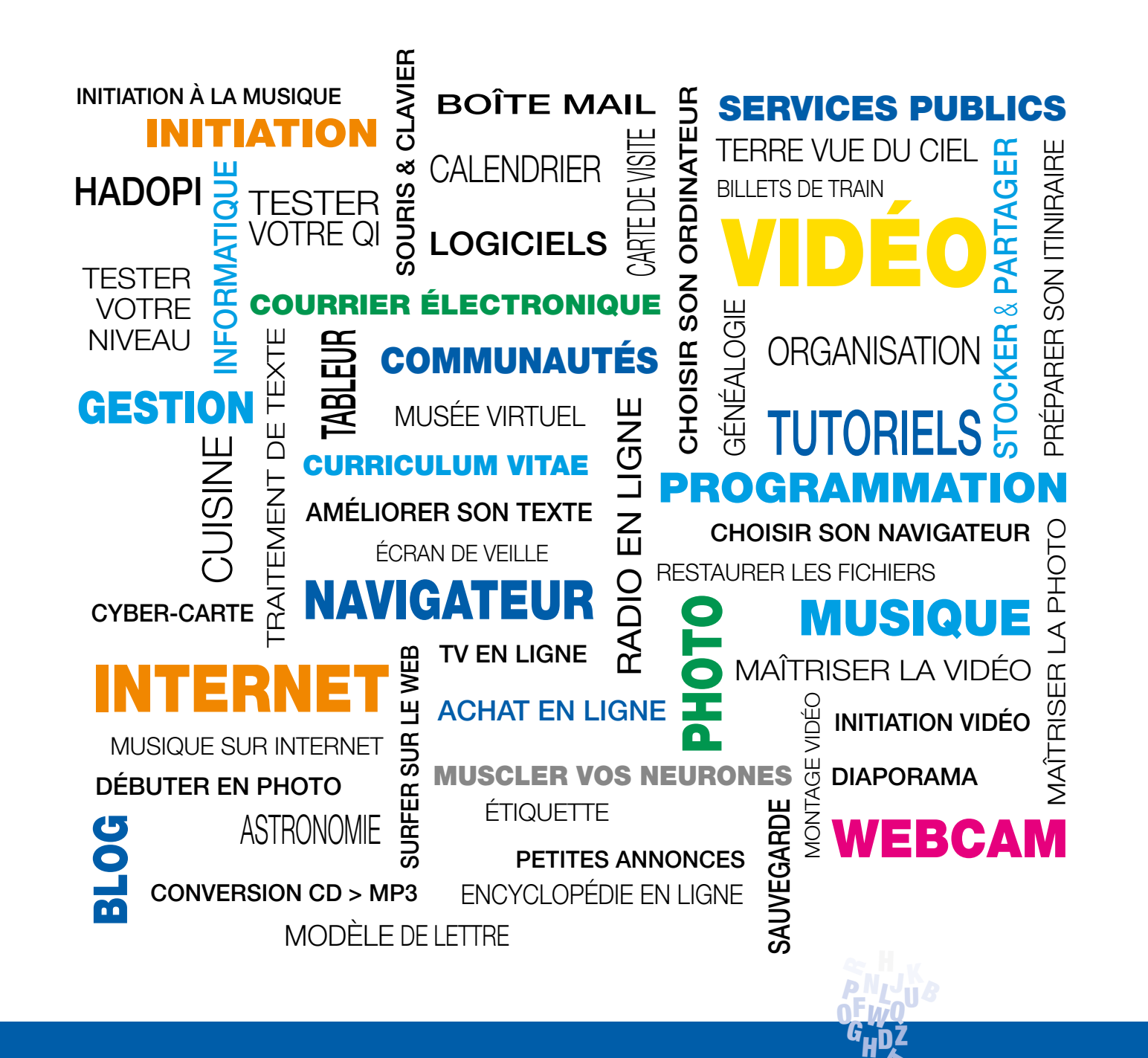

LES THÉMATIQUES **"CYBER-ESPACES** C